# **THE WICON ROLLING LIBRARY FOR BILLET, BAR AND ROD MILLS1**

# **A LIVE DEMONSTRATION OF A REVAMPING PROJECT**

*Nils-Gunnar Malmgren <sup>2</sup> Alessandro Sovrano<sup>3</sup> Andrea Zanon<sup>4</sup>*

#### **Abstract**

Rolling mills require continuously analysis of existing process and equipment in order to improve working conditions, add new products and manage new investment. This paper will show, utilising a demonstration for a revamping project, how the Wicon Rolling Library would greatly simplify the above analysis, reducing relating risks, costs and time.

**Key words**: Rolling Mill; Process analysis; Equipment; New product; Demonstration

## **A BIBLIOTECA DE LAMINAÇÃO "WICON" PARA LAMINADORES DE TARUGOS, BARRAS E VERGALHÕES: UMA DEMONSTRAÇÃO AO VIVO DE UM PROJETO DE MODERNIZAÇÃO**

#### **Resumo**

Laminadores requerem análises continuas de processos e equipamentos, de modo a melhorar as condições de trabalho, adicionar novos produtos e gerenciar novos investimentos. Este trabalho irá mostrar através de uma demonstração para um projeto de reforma, como "Wicon Rolling Library" simplificaria drasticamente as análises acima, reduzindo riscos relacionados, custos e tempo.

**Palavras-chave:** Laminadores; Análise de Processo; Equipamento; Novos produtos; Demonstração.

<sup>1</sup> *Technical contribution to 44th Rolling Seminar – Processes, Rolled and Coated Products, October* 

<sup>16</sup> to 19, 2007, Campos do Jordão – SP, Brazil.<br><sup>2</sup> Senior Engineer, WICON, Morgårdshammar AB, SE-777 82 Smedjebacken, Sweden<br><sup>3</sup> Senior Engineer, Danieli Service, Danieli & C. Officine Meccaniche S.p.a., via Nazionale 41, *33042 Buttrio (Ud), Italy* <sup>4</sup> *Sales Manager, Danieli Service* 

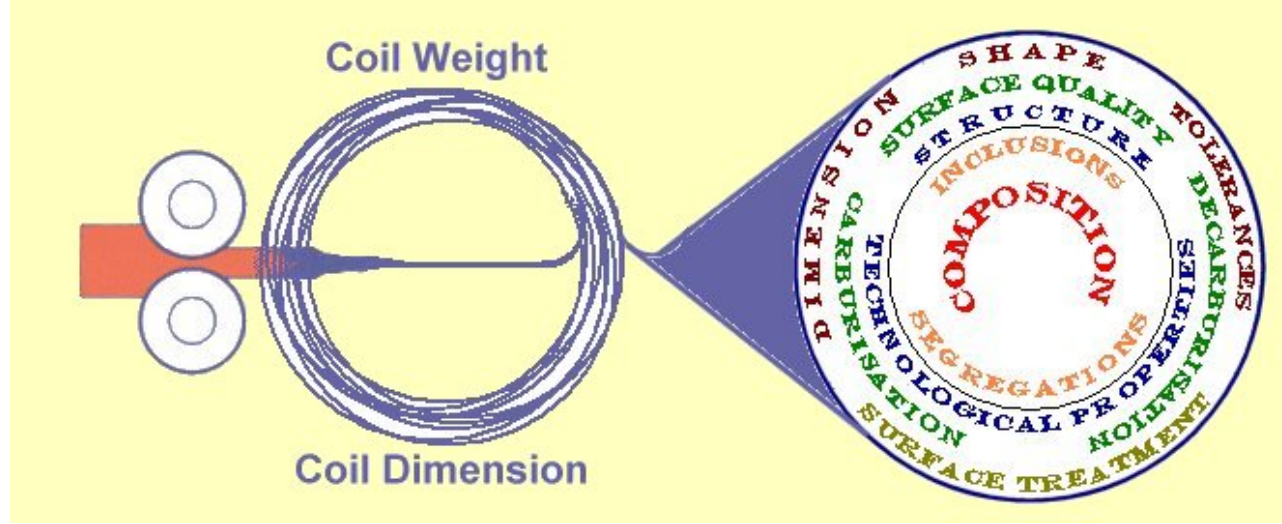

**Figure 1:** Property parameters for rod and wire rod

The products rod and wire rod (generally semi products) have got more property demands (combinations of properties) than most other rolled steel products. Figure 1 shows the property parameters for rod and wire rod.

## **The properties**

The total property is settled by the COMBINATION of the property parameters. Changing one parameter, changes the total property of the rod.

# **The quality**

The quality is depending on how well the property parameters are kept.

The difference in quality between two rods is depending on the level of one property parameter only.

To work with the property parameters in order to improve the quality of the product is continuously going on. One of the most common tasks is to improve the surface quality and the tolerances by means of improving the mill setup and/or changing the pass design.

Other common improvements are to increase the billet size and finishing speeds in order to improve the production yield.

The improvements above might include exchange and extension of the equipment e.g. additional stands.

Only by having good knowledge of the process parameters it is possible to make the right decisions and take the right measures for improving the product quality and the yield in the mill. Mill managers require professional tool for making the necessary calculations and simulations of the process parameters in a rolling mill. Customers require to easily test and check their own ideas as well as the technical quotations of the mill suppliers when upgrading existing mills or building quite new mills. This will avoid to make costly investments in unnecessary or wrong equipment having paid off the program investment in a very short period of time by saving just a few hours of standstill or avoiding unsuccessful test of rolling in new passes.

It is of course also of great importance that the mill is designed for the kind of materials to be rolled, see Figure 2.

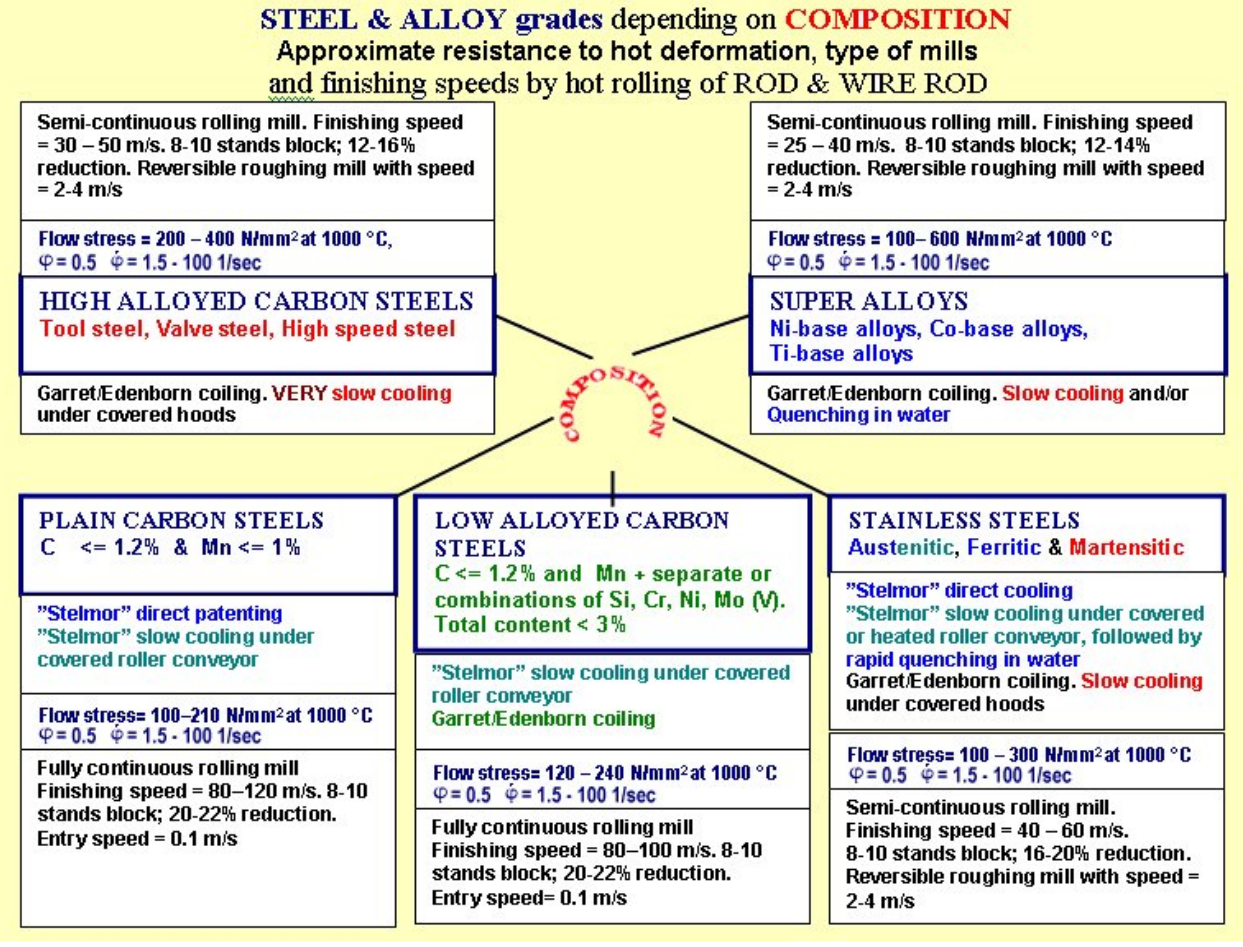

**Figure 2:** Mill configuration as a function of the composition of the rolled material

The WICON Rolling Library contains program modules for making all relevant and necessary calculations for setting up the mill on daily basis as well as for making new pass designs and designing new mills, covering all different mill layouts from single stand blooming mills over old looping trains to modern continuous mills, 3-roll blocks and 2-High finishing blocks.

The library cover also all the conceivable symmetrical groove shapes and rolling sequences which can occur when rolling finishing Rounds, Squares, Hexagons and Flats in Wire Rod, Bar or Blooming Mills. By combining the basic groove types it is possible to form hundreds of different sequences to be used in the rolling process. It is also possible to make simulation and calculations of the slit rolling process.

Figure 3 shows the different program modules and how they are connected with one another.

44º Seminário de Laminação - Processos e Produtos Laminados e Revestidos

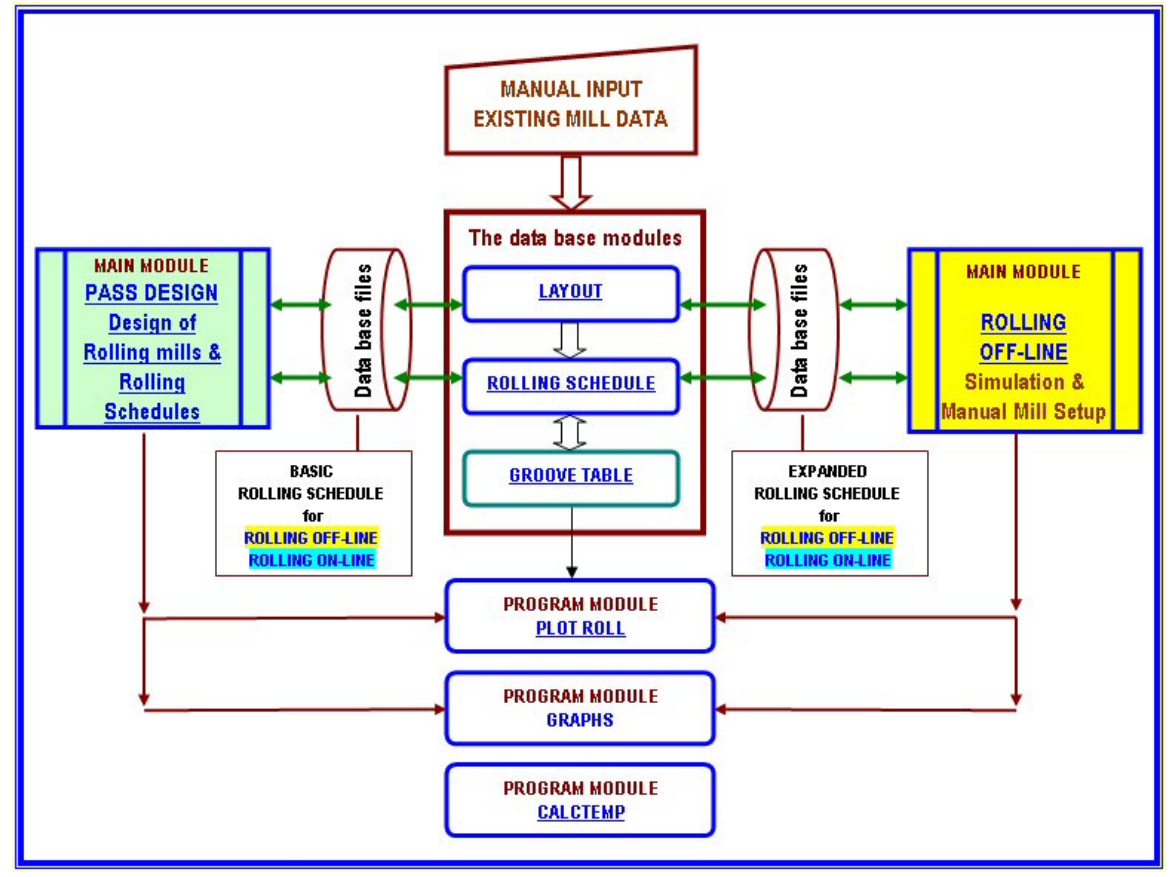

**Figure 3:** Program modules included in the WICON Rolling Library

The main module ROLLING OFF-LINE is a *dynamic* simulation program which instantaneously recalculates the conditions for the mill setup after any change of the rolling parameters e.g. the gap changing for rolled material with different spread properties.

Making a simulation of an existing mill requires that the database is built in order to load the Layout and the Rolling Schedule data files into the ROLLING simulation module (see the flow chart in Figure 3).

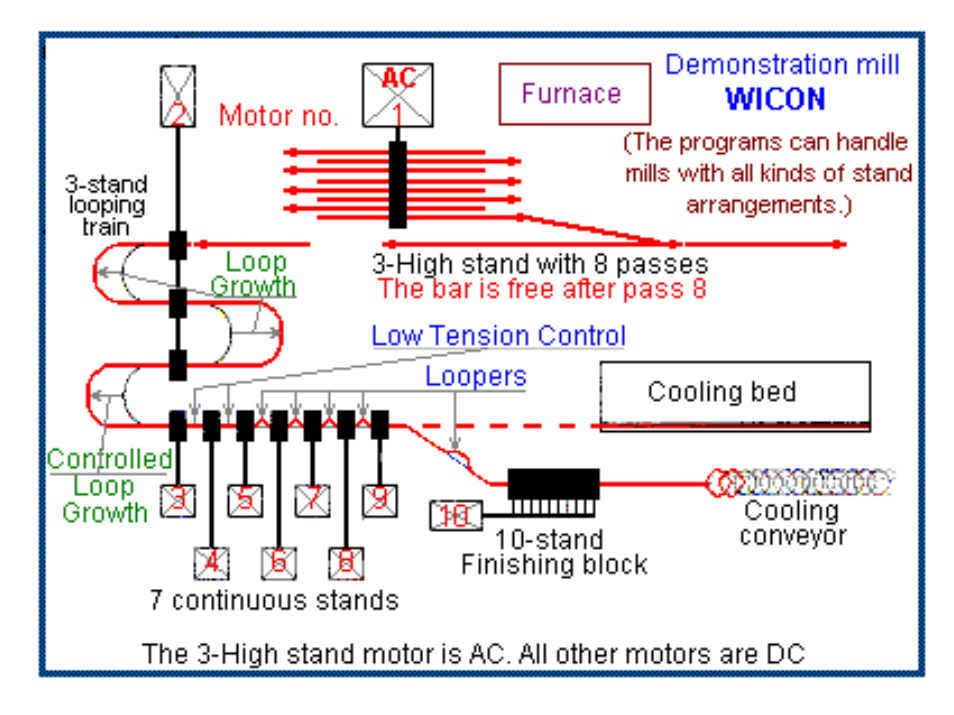

**Figure 4:** The layout of the existing mill WICON

Figure 4 shows a schematic layout of the existing mill WICON consisting of an older stand configuration in the beginning and a more modern part at the end with continuous stands and a finishing block.

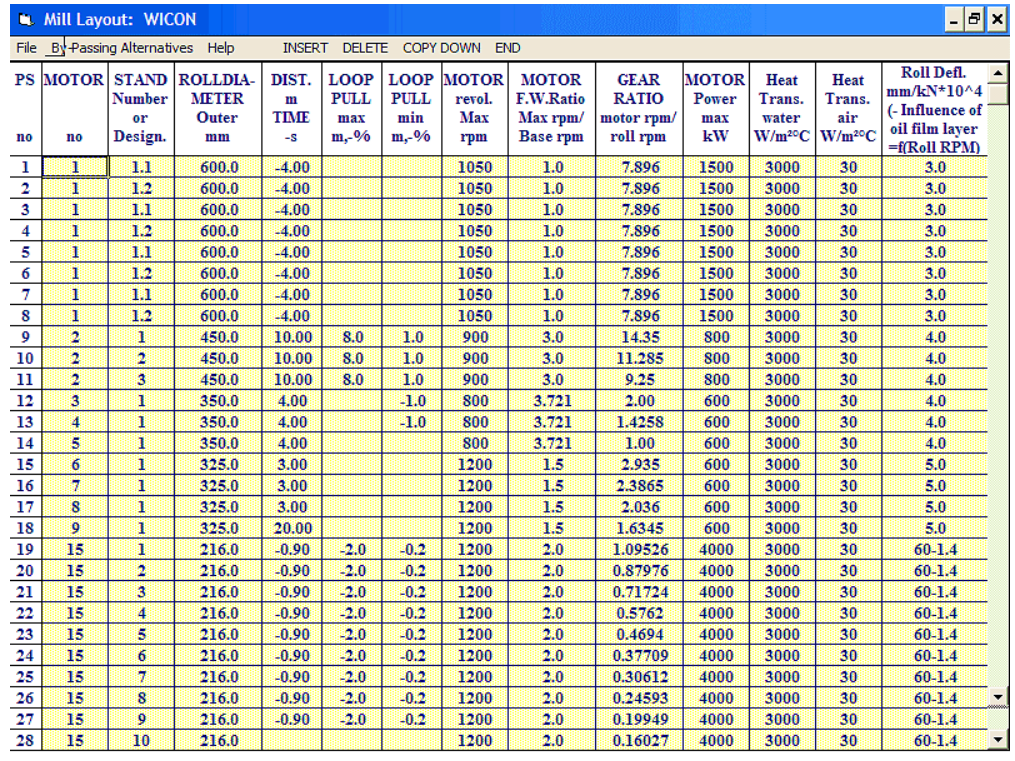

This copy belongs to : HB WICON Floravägen 80 \* S-737 43 Fagersta \* Sweden

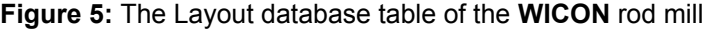

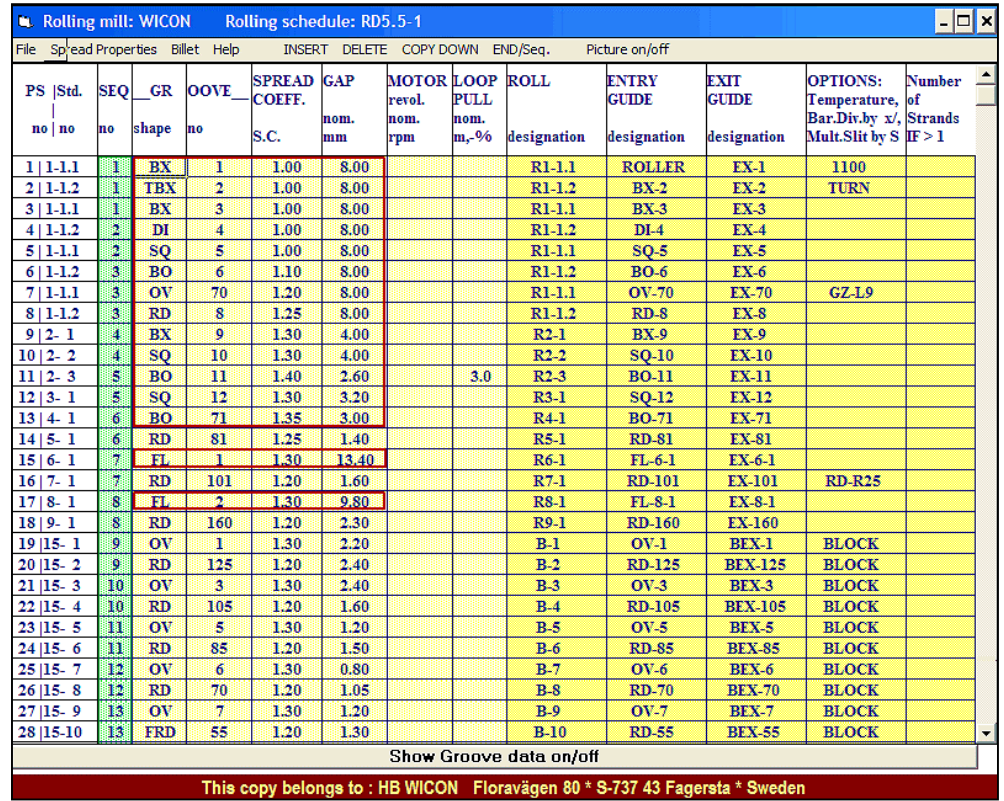

**Figure 6:** The Rolling Schedule database table of the finishing dimension Round 5.50 mm for the rolling mill WICON

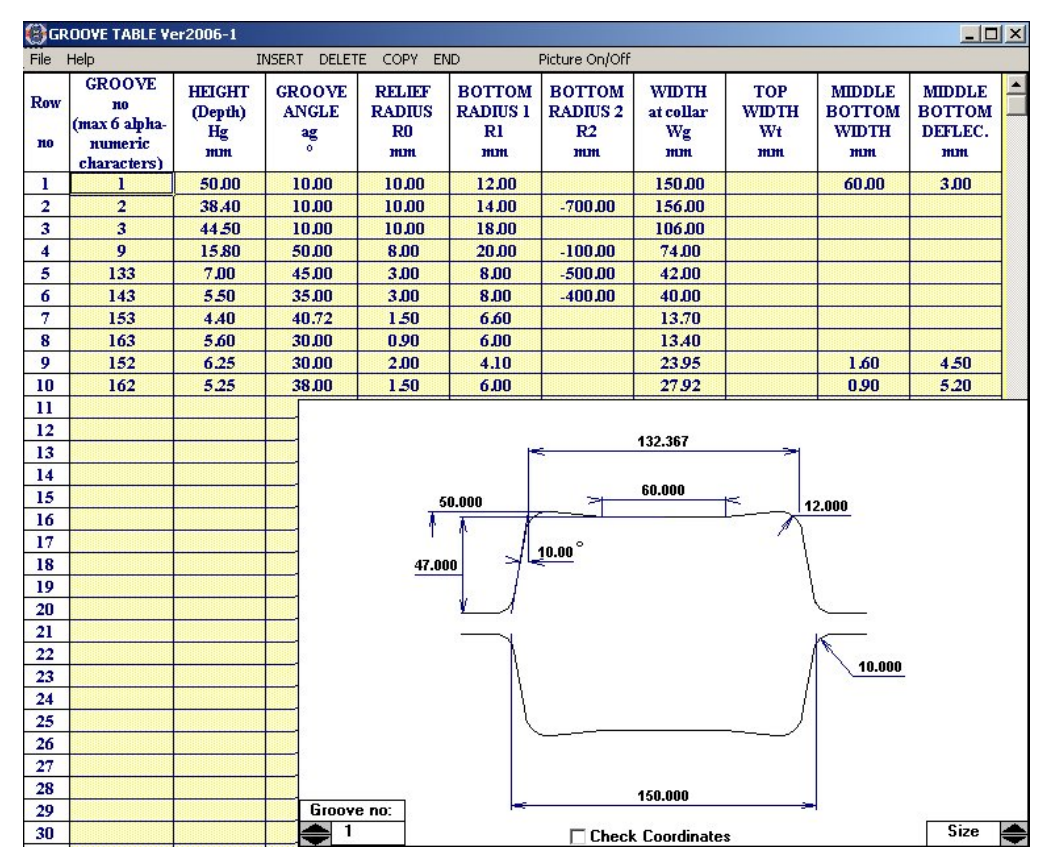

**Figure 7:** The Groove Table of all the BOX grooves included in the different Rolling Schedules

The data of each groove is inserted in the Rolling Schedule from the Groove Table database. Each type of groove has its own specific table and Figure 7 shows the Box grooves used in the WICON mill

The groove dimensions are as X-Y coordinates included in the Rolling Schedule (Figure 6) in order to display a graphic presentation of the result of the simulation in the ROLLING and PASS DESIGN program modules.

The passes 1 – 13, 15 and 17 marked with the red rectangles in the Rolling Schedule in Figure 6 will be exchanged with a new pass design as described later in this paper. The Layout table (Figure 5) and the Rolling Schedule table (Figure 6) are loaded into the ROLLING simulation module, in which all the relevant calculations instantly are carried out. Figure 8 shows the result of the simulation as seen on the screen.

| WICON-M Rolling schedule: RD5.5-1 Material: 3. Carbon Steel                                            |           |              |            |                | $1.00C$ (*1.00) |                  |         |         |           |           |           |                                                                               |           |               |         |               |                | $  D $ $\times$         |                       |
|----------------------------------------------------------------------------------------------------|-----------|--------------|------------|----------------|-----------------|------------------|---------|---------|-----------|-----------|-----------|-------------------------------------------------------------------------------|-----------|---------------|---------|---------------|----------------|-------------------------|-----------------------|
| File Help Flow Stress Properties Rearrangements on/off Change data on/off Graphs on/off Picture on/off |           |              |            |                |                 |                  |         |         |           |           |           |                                                                               |           |               |         |               |                |                         |                       |
| <b>PASS / SEQUENCE</b><br>no                                                                           | 1/1       | 2/1          | 3/1        | 4/2            | 5/2             | 6/3              | 7/3     | 8/3     | 9/4       | 10/4      | 11/5      | 12/5                                                                          | 13/6      | 14/6          | 15/7    | 16/7          | 17/8           | 18/8                    |                       |
| <b>STAND</b><br>no                                                                                     | $1-1.1$   | $1 - 1.2$    | $1-1.1$    | $1-1.2$        | $1 - 1.1$       | $1 - 1.2$        | 1-1.1   | $1-1.2$ | $2 - 1$   | $2 - 2$   | $2 - 3$   | $3 - 1$                                                                       | $4 - 1$   | $5 - 1$       | $6 - 1$ | $7 - 1$       | $8-1$          | $0 - 1$                 |                       |
| <b>GROOVE</b><br>no                                                                                    | <b>BX</b> | <b>TBX</b>   | <b>OBX</b> | DI             | <b>SQ</b>       | <b>BO</b>        | ov      | RD      | <b>BX</b> | <b>SQ</b> | <b>BO</b> | <b>SQ</b>                                                                     | <b>BO</b> | <b>RD</b>     | FL      | RD            | FL             | RD                      |                       |
| Billet: S0130.0                                                                                        | 1         | $\mathbf{2}$ | 3          | $\overline{4}$ | 5               | 6                | 70.     | 8       | 9         | 10        | 11        | 12                                                                            | 71        | 81            | 1       | 101           | $\overline{2}$ | 160                     |                       |
| ROLL GAP (empty)<br>$\mathbf{m}$                                                                       | 7.68      | 7.69         | 7.67       | 7.67           | 7.79            | 7.70             | 7.66    | 7.78    | 3.74      | 3.77      | 2.34      | 3.06                                                                          | 2.82      | 1.31          | 13.26   | 1.50          | 9.66           | 2.22                    |                       |
| ROLL GAP(active)<br>mm                                                                                 | 8.00      | 8.00         | 8.00       | 8.00           | 8.00            | 8.00             | 8.00    | 8.00    | 4.00      | 4.00      | 2.60      | 3.20                                                                          | 3.00      | 1.40          | 13.40   | 1.60          | 9.80           | 2.30                    |                       |
| <b>PRIOR</b> Gap $-$ " -<br><b>THE</b>                                                                 |           |              |            |                |                 |                  |         |         |           |           |           |                                                                               |           |               |         |               |                |                         |                       |
| Gap DIFF. $-$ "-<br>mm                                                                                 |           |              |            |                |                 |                  |         |         |           |           |           |                                                                               |           |               |         |               |                |                         |                       |
| Bar HEIGHT Hb<br><b>COLD</b>                                                                           | 105.9     | 83.16        | 95.13      | 88.48          | 93.42           | 53.01            | 37.12   | 60.15   | 35.05     | 46.88     | 26.00     | 33.59                                                                         | 16.54     | 24.81         | 13.19   | 20.27         | 9.64           | 16.22                   |                       |
| Wh<br><b>COLD</b><br><b>Bar WIDTH</b>                                                                  | 138.2     | 144.7        | 95.43      | 127.8          | 95.85           | 88.85            | 100.3   | 51.57   | 69.27     | 46.90     | 51.58     | 34.30                                                                         | 37.99     | 22.28         | 31.55   | 19.50         | 28.30          | 16.04                   |                       |
| <b>COLD</b><br>Ins. circle Si                                                                          |           |              |            | 78.33          | 75.46           |                  |         |         |           | 37.95     |           | 27.91                                                                         |           |               |         |               |                |                         |                       |
| Reduction<br>÷                                                                                         | 17.96     | 17.34        | 23.72      | 24.38          | 16.53           | 24.16            | 28.03   | 16.38   | 24.31     | 27.70     | 29.37     | 24.19                                                                         | 26.79     | 16.24         | 13.18   | 21.42         | 16.01          | 21.36                   |                       |
| <b>ROLL DIAMETER</b><br>mm                                                                             | 600.0     | 600.0        | 600.0      | 600.0          | 600.0           | 600.0            | 600.0   | 600.0   | 450.0     | 450.0     | 450.0     | 350.0                                                                         | 350.0     | 350.0         | 325.0   | 325.0         | 325.0          | 325.0                   |                       |
| EFFECTIVE dia.<br>mm                                                                                   | 550.82    | 560.78       | 562.32     | 612.79         | 590.05          | 607.22           | 633.39  | 592.41  | 465.73    | 468.62    | 478.18    |                                                                               |           |               |         |               |                |                         |                       |
| MOTOR revolution<br>rpm                                                                                | 1050      | 1050         | 1050       | 1050           | 1050            | 1050             | 1050    | 1050    | 752       | 752       | 752       |                                                                               |           |               |         |               |                |                         |                       |
| <b>SPEED</b><br>m/sec                                                                                  | 3.84      | 3.90         | 3.92       | 4.27           | 4.11            | 4.23             | 4.41    | 4.12    | 1.28      | 1.63      | 2.03      |                                                                               |           |               |         |               |                |                         |                       |
| Loop/Pull MIN m or &                                                                                   |           |              |            |                |                 |                  |         |         | 1.0       | 1.0       | 1.0       |                                                                               |           |               |         |               |                |                         |                       |
| Loop/Pull CAL. m or 8                                                                                  |           |              |            |                |                 |                  |         |         | $+2.2$    | $+ 5.1$   | $+3.0$    |                                                                               |           |               |         |               |                |                         |                       |
| Loop/Pull MAX m or &                                                                                   |           |              |            |                |                 |                  |         |         | 8.0       | 8.0       | 8.0       |                                                                               |           |               |         |               |                |                         |                       |
| <b>ENTRY</b> temperature<br>$^{\circ}$ C                                                               | 1150      | 1141         | 1130       | 1120           | 1104            | 1084             | 1060    | 1023    | 945       | 927       | 919       |                                                                               |           |               |         |               |                |                         |                       |
| LOAD<br>kN                                                                                             | 1052      | 1030         | 1089       | 1096           | 687             | 992              | 1138    | 718     | 656       | 585       | 659       |                                                                               |           |               |         |               |                |                         |                       |
| <b>TORQUE</b><br>kNm                                                                                   | 82.4      | 70.3         | 115        | 75.7           | 44.9            | 74.2             | 69.5    | 61.4    | 30.9      | 34.8      | 32.9      |                                                                               |           |               |         |               |                |                         |                       |
| <b>POWER</b><br>kW                                                                                     | 1147      | 978          | 1596       | 1053           | 625             | 1032             | 968     | 855     | 170       | 243       | 280       |                                                                               |           |               |         |               |                |                         |                       |
| Power MAX<br>kW                                                                                        | ininin's  | =====>       | e e e esp  |                | وتواصرت         | <b>=====&gt;</b> | issis s | 2152    | نردددد    | inning in | 772       |                                                                               |           |               |         |               |                |                         |                       |
| Power MEAN<br><b>KW</b>                                                                                | ====>     | خصصت         |            | والمتمامات     | :=====          | ---              | issas:  | 972     | seess     | :====>    | 658       |                                                                               |           |               |         |               |                |                         |                       |
| <b>Power AVAILABL</b><br>kW                                                                            |           | ====>        |            |                |                 | ====>            | -----   | 1500    | eeeee's   | ⇔≐≐≃>     | 800       |                                                                               |           |               |         |               |                |                         |                       |
| Angle of Bite<br>$\ddot{\phantom{0}}$                                                                  | 19.5      | 16.3         | 阿和         | 20.1           | 21.3            | 17.1             | 13.5    | 22.3    | 16.8      | 19.3      | 14.9      |                                                                               |           |               |         |               |                |                         |                       |
| <b>COLD</b><br><b>Bar Area</b><br>mm <sup>2</sup>                                                      | 13847     | 11450        | 8736       | 6609           | 5521            | 4190             | 3018    | 2528    | 1920      | 1389      | 981       |                                                                               |           |               |         |               |                |                         |                       |
| <b>Bar length COLD</b><br>m                                                                            | 9.15      | 11.07        | 14.51      | 19.19          | 22.99           | 30.32            | 42.13   | 50.38   | 66.56     | 92.06     | 130.3     | <b>Clear</b>                                                                  |           |               |         |               |                |                         |                       |
| <b>Spread Coefficient</b>                                                                              | 1.00      | 1.00         | 1.00       | 1.00           | 1.00            | 1.10             | 1.20    | 1.25    | 1.30      | 1.30      | 1.40      | $\Rightarrow$ 1                                                               |           |               |         |               |                | $Size \rightleftarrows$ |                       |
| <b>! OBSERVATIONS</b>                                                                                  |           |              | $-T+F$     |                |                 |                  |         |         |           |           |           | $\nabla$ SQ 130                                                               |           | $\nabla$ BX 1 |         | $\nabla$ BX 2 |                | $\nabla$ BX 3           |                       |
| <b>Flow stress</b><br>$N/mm^2$                                                                         | 96        | 100          | 109        | 114            | 112             | 131              | 148     | 158     | 175       | 190       | 206       | 215                                                                           | 231       | 223           | 233     | 228           | 237            | 225                     |                       |
| H.T.C. (Roll)<br>$W/m^2$ ° C                                                                           | 3000      | 3000         | 3000       | 3000           | 3000            | 3000             | 3000    | 3000    | 3000      | 3000      | 3000      | 3000                                                                          | 3000      | 3000          | 3000    | 3000          | 3000           | 3000                    |                       |
| $W/m^2$ °C<br>H.T.C. (Air)                                                                             | 30        | 30           | 30         | 30             | 30              | 30               | 30      | 30      | 30        | 30        | 30        | 30                                                                            | 30        | 30            | 30      | 30            | 30             | 30                      |                       |
|                                                                                                    |           |              |            |                |                 |                  |         |         |           |           |           |                                                                               |           |               |         |               |                |                         |                       |
| $\left  \cdot \right $                                                                                 |           |              |            |                |                 |                  |         |         |           |           |           |                                                                               |           |               |         |               |                |                         | $\blacktriangleright$ |
|                                                                                                    |           |              |            |                |                 |                  |         |         |           |           |           | This copy belongs to : DANIELI MORGARDSHAMMAR SE-777 82 Smediebacken * Sweden |           |               |         |               |                |                         | $\overline{P}$        |
|                                                                                                    |           |              |            |                |                 |                  |         |         |           |           |           |                                                                               |           |               |         |               |                |                         |                       |

Figure 8: The result of the simulation of Round 5.50 as rolled in the WICON mill (18 of 27 passes)

The picture included in Figure 8 shows the first rolling sequence and how the grooves are filled. The grooves are displayed upon one another in the way the bar enters into the next groove in order to better understand the spread conditions. The red lines in the grooves are the free bar edge and the red square is the billet.

ORDER of Calculation:

1: Spread calculation = Function (Geometry, Grade of rolled material, Temperature, Tension.....) Purpose: To find the Dimensions of the exiting bar, Forward slip, Effective roll diameter and Angle of bite for each pass.

Direction: From billet to finishing dimension.

2. Calculation of Speed – Roll/Motor revolution = Function (Finishing speed, Area of the bar, Roll diameter, Tension & Forward slip....)

Purpose: To set the right motor rpm. Direction: From Finishing dimension to billet.

3: Load, Torque & Power = Function (Geometry, Grade of rolled material, Temperature, Tension....) Purpose: For new mills and revamping which requires new or additional stands: To find suitable dimension of stands, gear boxes, motors etc.) For existing mills: To check the load distribution of the stands and motors as well as input data for the EMPTY gap and temperature calculations. Direction: From billet to finishing dimension

4. Calculation of temperature =

Function (Power, Dimension & Heat transfer coefficients)

Purpose: To find the entry temperature into next pass.

- Direction: From billet to finishing dimension.
- 5. Calculating the EMPTY gap =

Function (Load, Dimension, Mechanical roll deflection & Oil film factor)

Purpose: To find the Empty gap setting in order to get the desired Active

gap

for the loaded stands. Of greatest importance for stands with oil

film

bearings e.g. finishing blocks.

Direction: From billet to finishing dimension.

All the calculations above are complicated and are nested in a way that requires a more than a simple spread calculation program. Many of the calculations require a loop calculation of 100 times to find the most exact result. An example is the calculation of the bar dimension of stands under tension.

The spread calculation is based on equivalent rectangles applied on an improved and developed spread formula.

 Each groove consists of a number of elements (lines and arcs) between the coordinates C0- C1, C1-C2 ….. in the groove drawing above. The equivalent rectangles require a subroutine which is searching for the intersection points between the entry and exit groove of the pass. This is done by checking which element of the entry groove is intersecting which element of the exit groove. After finding the 2 intersecting elements (line  $-$  line, line  $-$  arc, arc  $-$  line, arc  $-$ arc etc.) the subroutine calculates the coordinates for the intersecting point.

In the next step the exit width of the bar is calculated taking into account also the influence of applied tension between the stands. The calculation is based on constant volume, which means that the exit area from a stand 2 has to decrease to the same amount as the increase of the speed of the stand 2 compared to stand 1. Figure 9 shows the speed – area relations when rolling without and with tension between two stands.

The exit area A2T from stand 2 in Figure 9 can only **decrease by reduced exit width.** When the width changes then also the Effective roll diameter (Working diameter at the neutral point \* the Forward Slip) changes. That requires a step by step loop calculation to find the balance of altered width and altered Effective Diameter to give the constant volume condition.

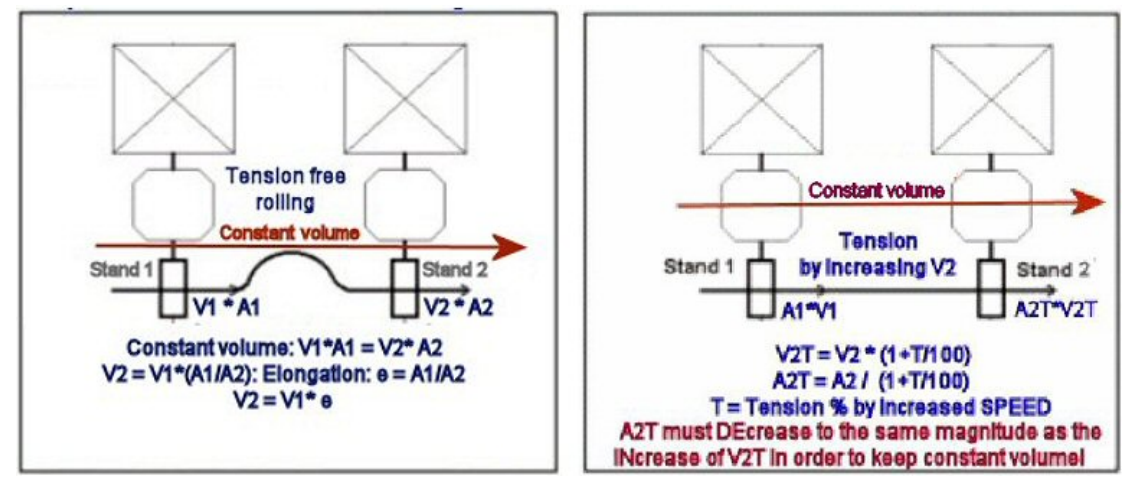

**Figure 9:** The influence of the tension between two stands on the exiting width from stand 2.

The leading end of the bar will always be rolled without tension, as the tension only can work when the bar is in contact with at least two stands at the same time. That means that the leading end and also the tail end will have larger width than the rest of the bar which has been rolled in a steady state condition, see Figure 10.

The difference in width along the bar will be larger the larger tension and the more stands controlled by Low Tension Control in separate driven stands or the more stands there are in a block. The length of the width difference is depending on the distances between the stands and the reductions in each stand.

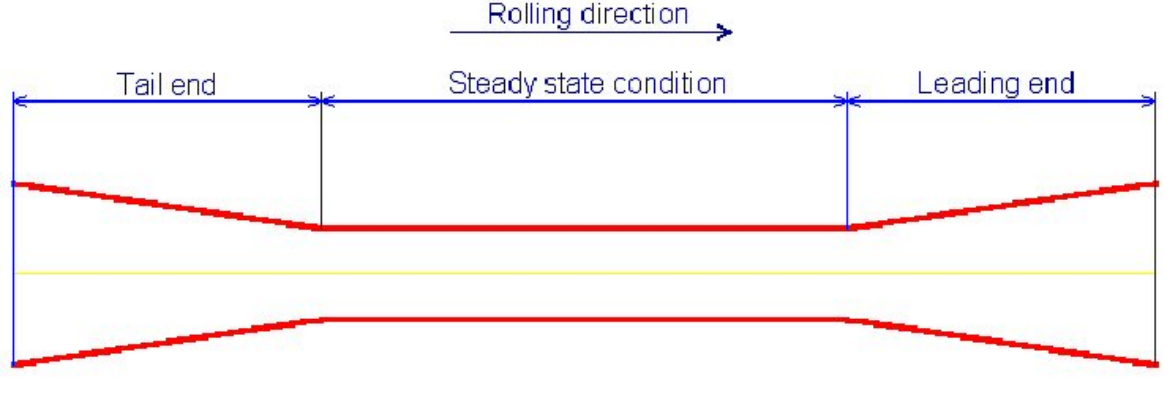

**Figure 10:** The influence of tension between stands

The following description is an example of a "revamping project", in which the existing billet of square 130 mm in the WICON mill is exchanged with a round 145 mm billet, which requires a new pass design in the 3-high stand. The calculations are carried out in the PASS DESIGN program module:

Step 1: Load the WICON layout and the existing Rolling Schedule RD5.50-1. Change the billet shape and size to RD145 and make the calculation in the existing grooves. The result is shown in Figure 11, which indicates that the 2 first grooves of sequence 1 are overfilled.

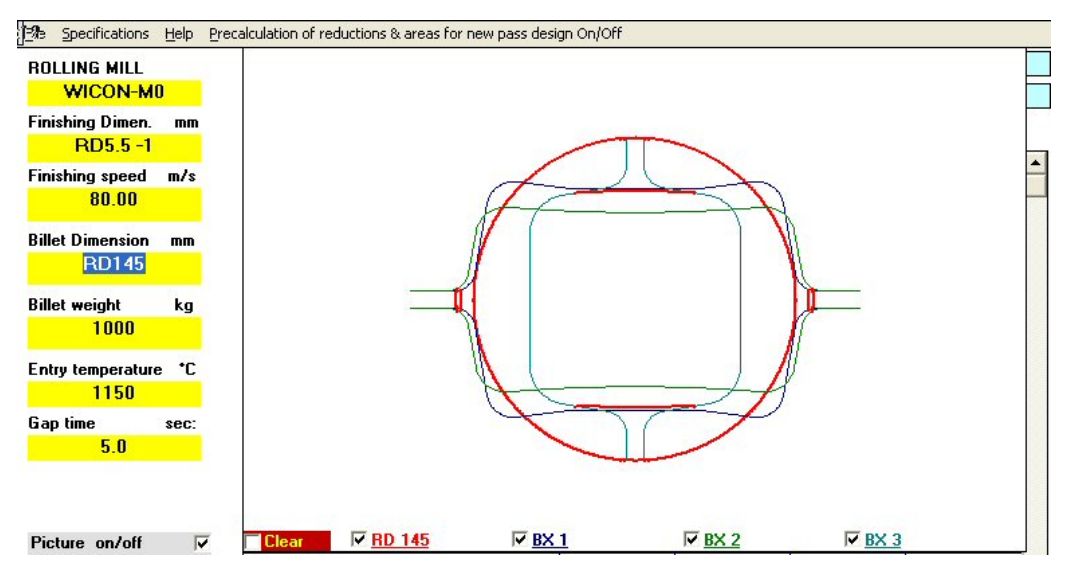

**Figure 11:** The new round billet rolled in the existing grooves of the first sequence

Step 2: The reduction calculator (Figure 12) opens by clicking "Precalculation of reduction & areas for new pass design On/Off" in the menu bar. By clicking the up and down arrows the number of existing finishing passes is settled in this case the last 22 passes will be kept.

The total number of passes is also kept, which means that the first 6 passes will be redesigned. The calculator is closed by clicking "Precalculation …" again. The name of the mill is now changed to XXXMILL in order not to destroy the original layout table if changes of e.g. gear ratio have to be carried out.

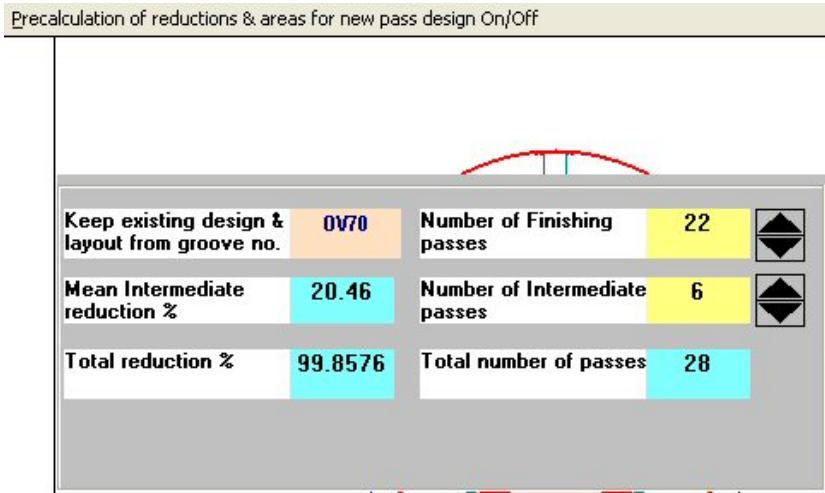

**Figure 12:** The reduction calculator

Step 3: The required data for making the new pass design of the first rolling sequence is inserted as seen in Figure 13. The groove combination is decided to be Round – Diamond – Round as an example of the many groove combinations that the program can handle. The design parameters of the bar are entered in the yellow section and are at this stage only given for the entry and exit bar of the sequence.

| <b>ROLLING MILL</b>                           | Material: 3. Carbon Steel<br>1.00C                                                                                                    |                          |                      |                             |  |  |  |  |  |  |
|-----------------------------------------------|----------------------------------------------------------------------------------------------------|--------------------------|----------------------|-----------------------------|--|--|--|--|--|--|
| <b>XXXMILL</b>                                | Spread Table: Original properties { Spread (multiplication) factor=1.00 }                                                                |                          |                      |                             |  |  |  |  |  |  |
| <b>Finishing Dimen.</b><br>mm<br>$RDS5-1$     | $~^{\circ}$ 20.21<br><b>Mean Sequence reduction %</b>                                                                                    |                          |                      |                             |  |  |  |  |  |  |
| <b>Finishing speed</b><br>m/s<br>80.00        | PASS<br>no:<br><b>STAND</b><br>no:                                                                                                    | $\mathbf{0}$             | Ю<br>$1 - 0$         | $\overline{2}$<br>$1 - 0$   |  |  |  |  |  |  |
| <b>Billet Dimension</b><br>mm<br><b>RD145</b> | PASS DISTANCE<br>$-s$ or $+m$ :<br><b>GROOVE SHAPE</b><br>ł.<br><b>GROOVE</b><br>no:                                                     | <b>RD</b>                | $-4.00$<br>DI<br>GR1 | $-4.00$<br><b>RD</b><br>GR2 |  |  |  |  |  |  |
| <b>Billet weight</b><br>ka<br>1000            | $Ab$ $mm2$ :<br>Area<br>Inscribed circle Si<br>mm:                                                                                       | 17177                    |                      | 10936                       |  |  |  |  |  |  |
| Entry temperature<br>۰c<br>1150               | Width<br>Wh<br>mm:<br>Height<br>Hb<br>mm:<br>Width/Height<br>$Wb/Hb$ :                                                                   | 147.89<br>147.89<br>1.00 |                      | 118.00<br>118.00<br>1.00    |  |  |  |  |  |  |
| Gap time<br>sec:<br>5.0                       | (Edqe/2R1)<br>Fitting<br>ř.<br>Height reduction<br>dH%:                                                                                  |                          | 0.30                 |                             |  |  |  |  |  |  |
|                                               | Spread Coefficient<br>$S.C.$ :<br>ROLL DIAMETER<br>mm:                                                                                   |                          | 1.20<br>600.0        | 1.20<br>600.0               |  |  |  |  |  |  |
| Picture on/off<br>厂                           | <b>ROLL GAP</b><br>mm:<br>$GROOVE$ angle $($ value $)$<br>$\mathbf{a}\mathbf{a}^{\circ}$ :                                               |                          | 10.00<br>98.00       | 10.00<br>60.00              |  |  |  |  |  |  |
| Size<br>Sequence<br>1                         | Alt. for BO & BX: - Top Width Wt<br>GROOVE radius<br>R2<br>mm:<br>Alt. for BX: +Middle Bottom Width<br><b>GROOVE radius</b><br>R1<br>mm: |                          |                      | 59.00                       |  |  |  |  |  |  |
| <b>Calculate</b>                              | For DI & XRD<br>$dS/Sq$ :<br>For BX: Middle Bottom Deflection<br><b>GROOVE radius</b><br>$_{R0}$<br>mm:                                  |                          |                      | 10.00<br>54.00              |  |  |  |  |  |  |
|                                               | GROOVE Height<br>Hq<br>mm:<br>GROOVE Width<br>Wq<br>mm:                                                                                  |                          | <b>DESIGN</b>        | 130.481                     |  |  |  |  |  |  |

**Figure 13:** Input data for the new pass design of the first sequence.

By clicking the "Calculate button" in Figure 13 the design of the intermediate DIgroove is carried out by means of equivalent rectangles and spread calculation. The depth and angle of the DI-groove is step by step altered to find the final result of getting the right width of the exit bar as well as fulfilling the desired Fitting parameter. It might require 100 looped calculations to reach the required result.

The result is presented in Figure 14, which includes a picture that shows how the grooves are interacting as well as the dimensions of the grooves. The picture is in this case covering the yellow section where the dimensions of the bars are presented. Under the blue part with the dimensions there are also other important process parameters presented. Each value has to be thoroughly examined and evaluated before the final acceptance of the design.

| 1Re Specifications                            | Help Precalculation of reductions & areas for new pass design On/Off          |          |                 |                |  |
|-----------------------------------------------|-------------------------------------------------------------------------------|----------|-----------------|----------------|--|
| ROLLING MILL<br><b>XXXMILL</b>                |                                                                               |          |                 |                |  |
| <b>Finishing Dimen.</b><br>$RD5.5 - 1$        | mm                                                                            |          |                 |                |  |
|                                               |                                                                               |          |                 |                |  |
| <b>Finishing speed</b><br>m/s<br>80.00        |                                                                               |          |                 |                |  |
| <b>Billet Dimension</b><br>mm<br><b>RD145</b> |                                                                               |          |                 |                |  |
| <b>Billet weight</b><br>1000                  | kg                                                                            |          |                 |                |  |
| Entry temperature "C                          |                                                                               |          |                 |                |  |
| 1150                                          |                                                                               |          |                 |                |  |
| Gap time<br>sec:                              |                                                                               |          |                 |                |  |
| 5.0                                           |                                                                               |          |                 |                |  |
|                                               |                                                                               |          |                 |                |  |
|                                               |                                                                               |          |                 |                |  |
| Picture on/off                                | $\nabla$ DI GR1<br>$\nabla$ RD 145<br><b>Clear</b><br>$\overline{\mathbf{v}}$ |          | $\nabla$ RD GR2 | V              |  |
|                                               | GROOVE angle (+ value)<br>$\text{arg}^{\circ}$ :                              |          | 122.00          | 60.00          |  |
| Sequence<br><b>Size</b>                       | Alt.for BO & BX: - Top Width Wt                                               |          |                 |                |  |
|                                               | <b>GROOVE radius</b><br>R2<br>mm:                                             |          |                 |                |  |
| 1                                             | <u> Alt. for BX: +Middle Bottom Width</u>                                     |          |                 |                |  |
|                                               | <b>GROOVE radius</b><br>R1<br>mm:<br>For DI & XRD                             |          | 59.00           | 59.00          |  |
|                                               | $dS/Sq$ :<br>For BX: Middle Bottom Deflection                                 |          |                 |                |  |
| Calculate                                     | <b>GROOVE radius</b><br>R <sub>0</sub><br>mm:                                 |          | 10.00           | 10.00          |  |
|                                               | <b>GROOVE Height</b><br>Hq<br>mm:                                             |          | 48.00           | 54.00          |  |
|                                               | GROOVE Width<br>Wq<br>mm:                                                     |          | 203.705         | 130.481        |  |
|                                               | Area reduction<br>$\sim$                                                      |          | 28.39           | 11.25          |  |
|                                               | $\bullet$ .<br>Angle of Bite                                                  |          | 23.50           | 24.80          |  |
|                                               | Bar length<br>m:                                                              | 7.88     | 11.00           | 12.39          |  |
|                                               | Loop Growth<br>m:                                                             |          |                 |                |  |
|                                               | m/sec:<br><b>SPEED</b>                                                        |          | 4.18            | 3.75           |  |
|                                               | Motor revolution<br>rpm:                                                      |          | 1050.00         | 1050.00        |  |
|                                               | $^{\circ}$ C:<br><b>Entry temperature</b>                                     |          | 1150            | 1143           |  |
|                                               | $W/m^2$ °C:<br>H.T.C.<br>(Rol1)                                               |          | 3000            | 3000           |  |
|                                               | $W/m^2$ °C:<br>H.T.C.<br>(Air)                                                |          | 30              | 30             |  |
|                                               | LOAD<br>kN:                                                                   |          | 1609.14         | 847.87         |  |
|                                               | $kNm$ :                                                                       |          | 148.17          | 71.17          |  |
|                                               | <b>TORQUE</b>                                                                 |          | 2062.10         | 990.40         |  |
|                                               | <b>POWER</b><br>kW:                                                           | $\bf{0}$ | 1               | $\overline{2}$ |  |
|                                               | 2209<br>nn-                                                                   |          |                 |                |  |

**Figure 14:** The result of the new pass design for sequence 1

Step 4: After the first sequence in Figure 14 is approved the pass design work continuous with the next sequence. By clicking the up arrow of the sequence label the exit groove of the first sequence is moved to become the entry groove of the second sequence as shown below. The required data for making the new pass design of the second rolling sequence is inserted in Figure 15. The groove combination is also here decided to be Round – Diamond – Round. The design parameters of the bar is entered in the yellow section and is at this stage only given for the exit bar of the sequence as the entry bar data is transferred from the design of the first sequence.

|                               | <b>Pile Specifications Help</b> Precalculation of reductions & areas for new pass design On/Off |                |                     |                |  |  |  |  |  |  |
|-------------------------------|-------------------------------------------------------------------------------------------------|----------------|---------------------|----------------|--|--|--|--|--|--|
| <b>ROLLING MILL</b>           | Material: 3. Carbon Steel<br>1.00C                                                              |                |                     |                |  |  |  |  |  |  |
| <b>XXXMILL</b>                | Spread Table: Original properties { Spread (multiplication) factor=1.00 }                       |                |                     |                |  |  |  |  |  |  |
| <b>Finishing Dimen.</b><br>mm | $\degree$ 20.27<br><b>Mean Sequence reduction %</b>                                             |                |                     |                |  |  |  |  |  |  |
| $RD5.5 - 1$                   | <b>PASS</b><br>no:                                                                              | $\overline{2}$ | 3                   | $\overline{4}$ |  |  |  |  |  |  |
| <b>Finishing speed</b><br>m/s | <b>STAND</b><br>no:                                                                             | $1 - 0$        | $1 - 0$             | $1-0$          |  |  |  |  |  |  |
| 80.00                         | PASS DISTANCE<br>$-$ s or $+m$ :                                                                | $-4.00$        | $-4.00$             | $-4.00$        |  |  |  |  |  |  |
| <b>Billet Dimension</b><br>mm | <b>GROOVE SHAPE</b>                                                                             | RD.            | DI                  | <b>RD</b>      |  |  |  |  |  |  |
| <b>RD145</b>                  | <b>GROOVE</b><br>no:                                                                            | GR2            | GR <sub>3</sub>     | GR4            |  |  |  |  |  |  |
| <b>Billet weight</b><br>kg    | $\mathbf{Ab}$ mm <sup>2</sup> :<br>Area                                                         | 10917          |                     | 6940           |  |  |  |  |  |  |
| 1000                          | Inscribed circle Si<br>mm:                                                                      |                |                     |                |  |  |  |  |  |  |
|                               | Width<br>Wh<br>mm:                                                                              | 117.70         |                     | 94.00          |  |  |  |  |  |  |
| Entry temperature *C          | Height<br><b>H<sub>b</sub></b><br>mm:                                                           | 118.00         |                     | 94.00          |  |  |  |  |  |  |
| 1150                          | Width/Height<br>$Wb/Hb$ :                                                                       | 1.00           |                     | 1.00           |  |  |  |  |  |  |
| Gap time<br>sec:              | Fitting<br>(Edqe/2R1)<br>z.                                                                     |                | 0.30                |                |  |  |  |  |  |  |
| 5.0                           | <b>Height</b> reduction<br>dH%:                                                                 |                |                     |                |  |  |  |  |  |  |
|                               | <b>Spread Coefficient</b><br>$S.C.$ :                                                           | 1.20           | 1.20                | 1.20           |  |  |  |  |  |  |
|                               | ROLL DIAMETER<br>mm:                                                                            | 600.0          | 600.0               | 600.0          |  |  |  |  |  |  |
| Picture on/off<br>г           | <b>ROLL GAP</b><br>mm:                                                                          | 10.00          | 10.00               | 10.00          |  |  |  |  |  |  |
| <b>Size</b><br>Sequence       | GROOVE angle (+ value)<br>$\mathbf{a}\mathbf{a}^*$ :<br>Alt. for BO & BX: - Top Width Wt<br>R2  | 60.00          | 98.00               | 60.00          |  |  |  |  |  |  |
| $\mathbf{2}$                  | <b>GROOVE radius</b><br>mm:<br>Alt. for BX: +Middle Bottom Width                                |                |                     |                |  |  |  |  |  |  |
|                               | <b>GROOVE radius</b><br>R <sub>1</sub><br>mm:<br>For DI & XRD                                   | 59.00          |                     | 47.00          |  |  |  |  |  |  |
|                               | $dS/Sq$ :<br>For BX: Middle Bottom Deflection                                                   |                |                     |                |  |  |  |  |  |  |
| <b>Calculate</b>              | <b>GROOVE</b> radius<br>R <sub>0</sub><br>mm:                                                   | 10.00          |                     | 10.00          |  |  |  |  |  |  |
|                               | GROOVE Height<br>Hq<br>mm:                                                                      |                | <b>54.00 DESIGN</b> | 42.00          |  |  |  |  |  |  |
|                               | <b>GROOVE Width</b><br>Wq<br>mm:                                                                | 130.481        |                     | 102.768        |  |  |  |  |  |  |

**Figure 15:** Input data for the new pass design of the second sequence.

By clicking the "Calculate button" again the design of the intermediate DI-groove of sequence 2 is carried out the same way as for the first sequence and the result is shown in Figure 16.

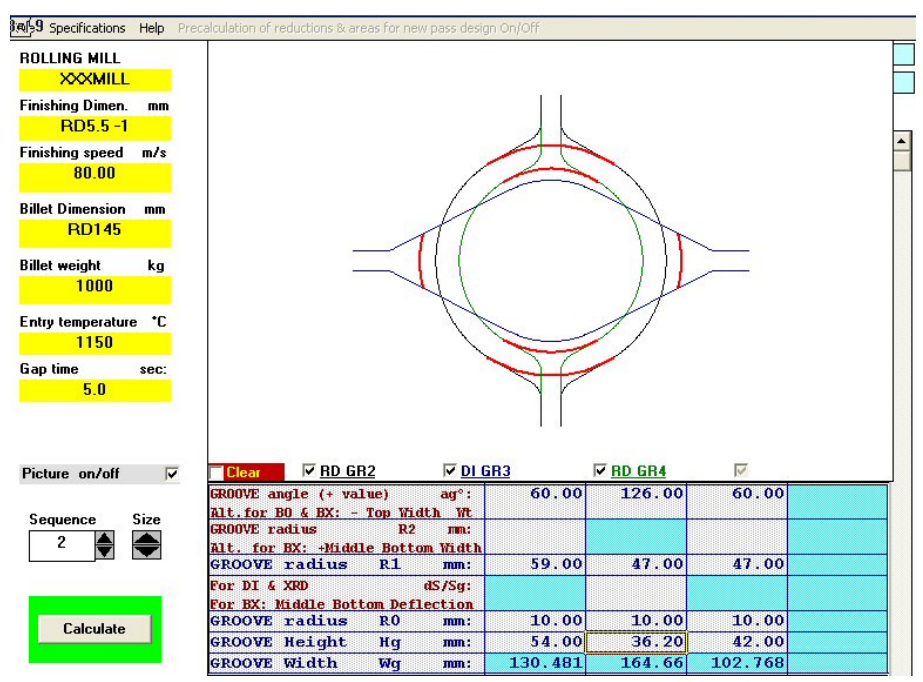

**Figure 16:** The result of the new pass design for sequence 2

The design of the sequence 3 is carried out in the same kind of operation but for the groove combination RD – OV –RD. The exit groove of sequence 3 is the connecting groove to the oval OV70 in sequence 4. By the design of sequence 3 connected to sequence 4 the there is

a new complete Rolling Schedule available for the simulation in the ROLLING module.

By clicking File – Save – Sequences all geometrical data of the simulated Rolling Schedule is saved to be available for the PLOT ROLL "CAD" program. That program is used for making groove drawings, roll drawings and groove plans and has also an interface to other common CAD programs.

Figure 17 shows the groove plans of the first three sequences of the original and the new pass design in the 3-high mill.

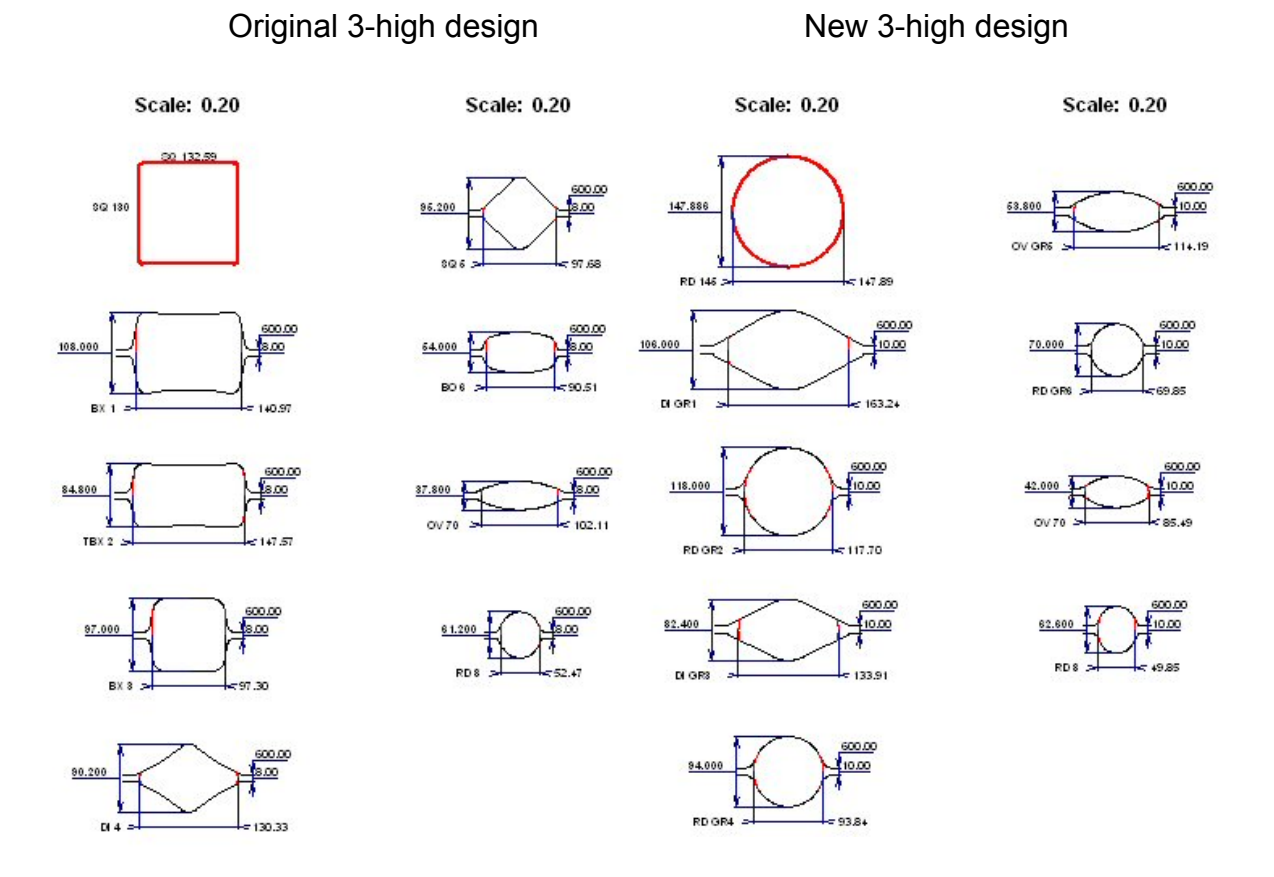

**Figure 17:** The groove plans of the first 8 passes

This is very short description of the capability of the WICON Rolling Library. A more comprehensive description is found on the website www.wicon.se or in the promotion CD, which is available by an E-mail contact to wicon@morgardshammar.se .

WICON with the products the "Rolling Library" (the computer program library for billet, bar and rod mills) and the "Rolling On-line" for level 2 process control, is now incorporated in Danieli Morgårdshammar, completing the range of products and services offered by the company.